# CA Application Test 10: Foundations 200 Dynamic Lab

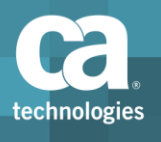

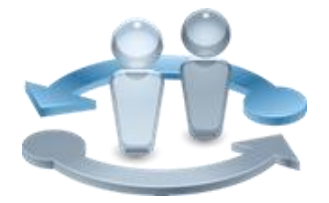

#### **PRODUCT RELEASE**

DevTest Solutions 10

### **COURSE TYPE, LENGTH & CODE**

- Dynamic Lab
- $\blacksquare$  Six (6) Hours
- 88APP2003S

#### **PREREQUISITES**

■ DevTest Solutions 10: Foundations 200 Dynamic Lab; Course Code 88SVV2030S; Three and a Half (3.5) Hours

#### **WHO SHOULD ATTEND**

- Application Developer
- Application Analyst/Architect
- Quality Assurance Engineer
- Business Analyst

### Course Overview

The *CA Application Test 10: Foundations 200 Dynamic Lab* course teaches students the foundational concepts and processes needed to begin using CA Application Test. Instruction uses test cases designed to use properties, filters, assertions, data sets, and subprocesses to invoke and verify results from a system under test. Course instruction is web-based and consists of 6 hours of SELF-DIRECTED learning including lab activities.

### What You Will Learn

- Identify test case creation methods in DevTest Workstation and DevTest Portal
- **EXECTE 2018 Create and configure a test case workflow model**
- Configure properties for use in a test case
- Configure workflow step actions, data sets, filters, assertions, log messages, documentation, and subprocess in a test case
- Create staging and suite documents used to define how test cases execute against a system under test
- **.** Stage and execute test cases and monitor the results in DevTest Workstation and DevTest Portal
- View test execution results in the Reporting Dashboard in the DevTest Portal
- **Troubleshoot test cases**

### For Managers

CA Application Test uses codeless test case authoring to create and invoke automated test cases against every layer of a composite application, eliminating manual labor, and reducing defects through the reuse of test assets across multiple heterogeneous technologies. The *CA Application Test 10: Foundations 200 Dynamic Lab* course will benefit all members of an application delivery organization who use CA Application Test.

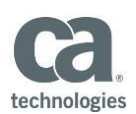

### **RECOMMENDED NEXT COURSES**

▪ CA Service Virtualization 10: Foundations 200 Dynamic Lab; Course Code 88SVV2031S; Six and a Half (6.5) Hours

## Course Agenda

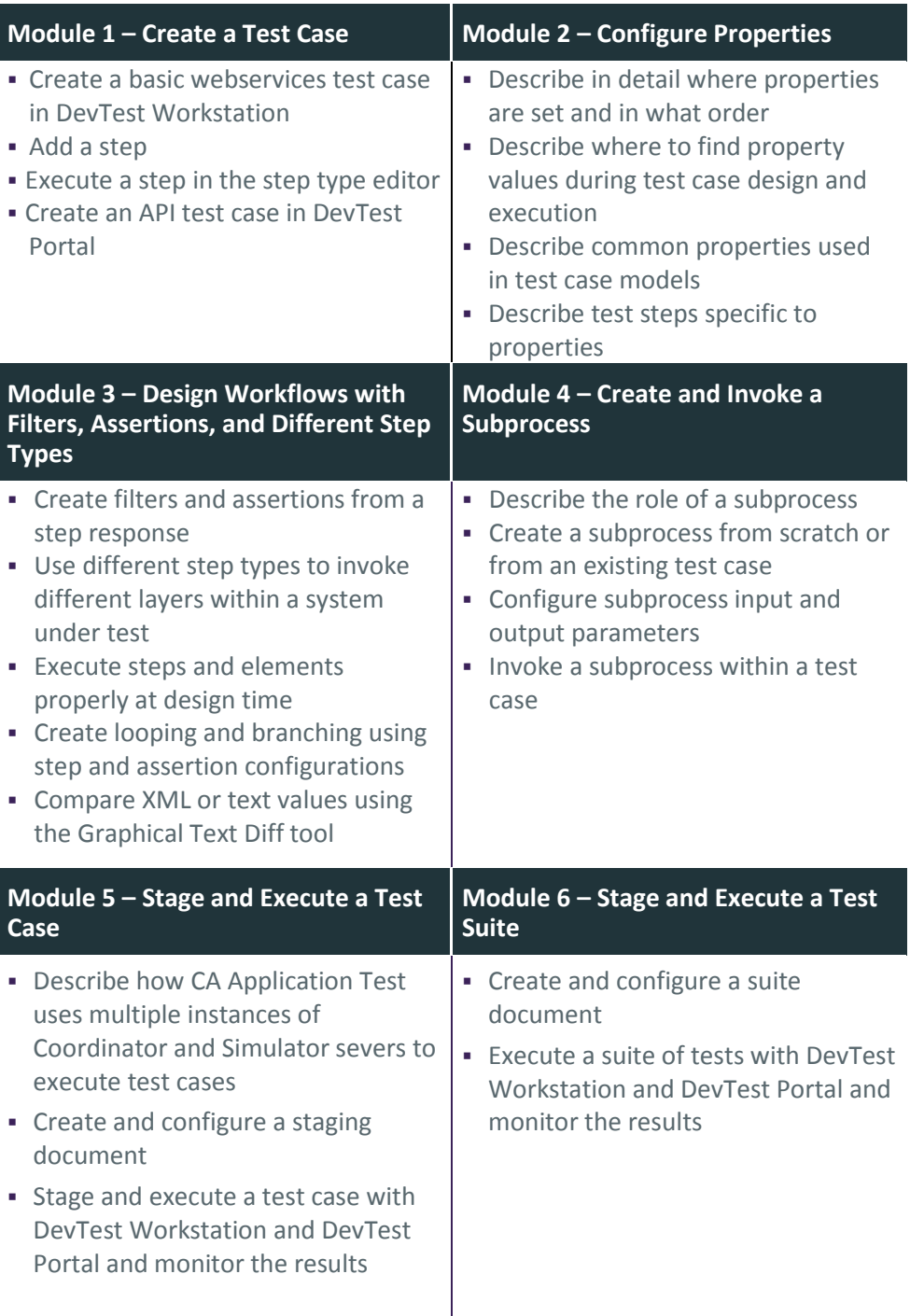

Visit **www.ca.com/education** to explore the many course offerings, training options, and education solutions available to meet your skill development needs, budget, and travel requirements.

Copyright © 2018 CA. All rights reserved. All trademarks, trade names, service marks and logos referenced herein belong to their respective companies.

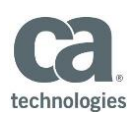

# **Course Agenda (cont'd)**

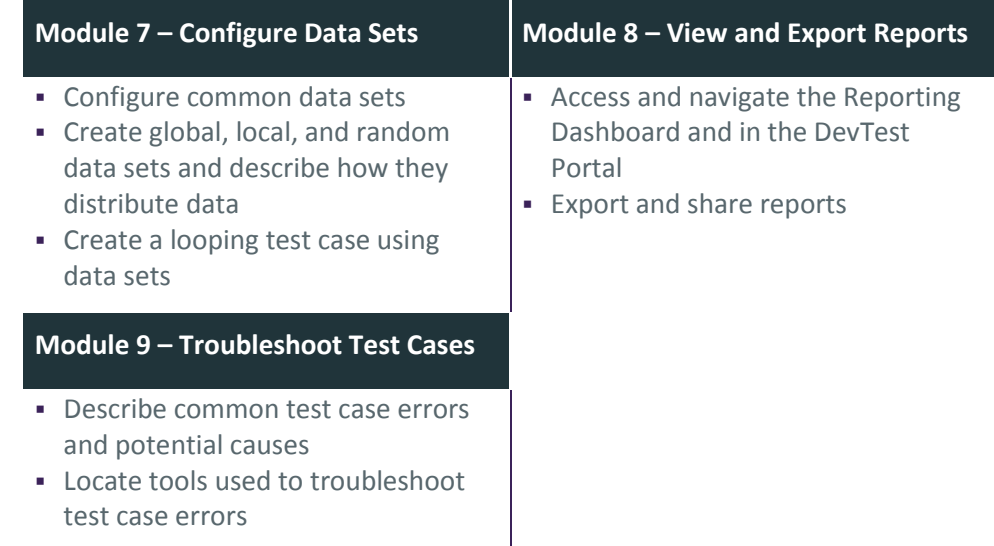

Visit **www.ca.com/education** to explore the many course offerings, training options, and education solutions available to meet your skill development needs, budget, and travel requirements.

Copyright © 2018 CA. All rights reserved. All trademarks, trade names, service marks and logos referenced herein belong to their respective companies.